### 06 Java常用类介绍及作业讲评

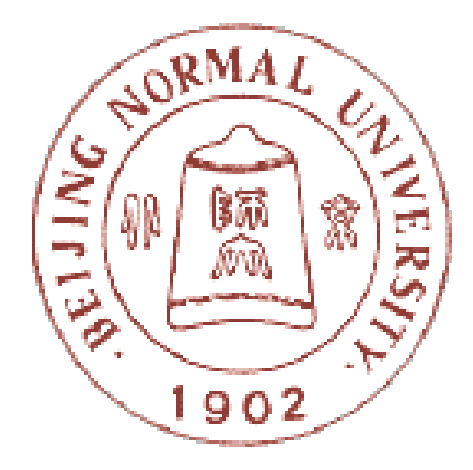

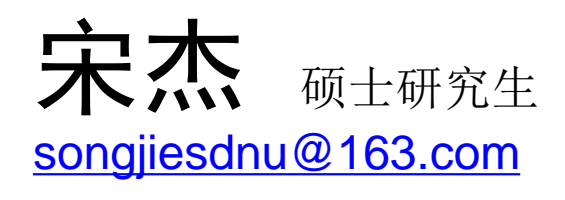

### 北京师范大学教育技术学院 现代教育技术研究所

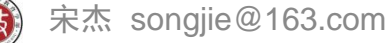

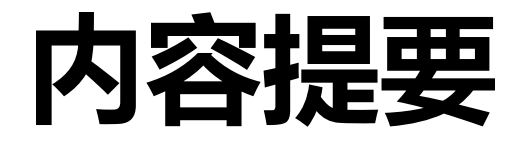

- **6.1 Java**常用类
	- 数据类型类
	- Math类
	- 字符串相关类
- **6.2** 作业讲评
	- 设计思路
	- 示例

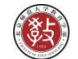

### Java类库

- **Java**的类库是系统提供的已实现的标准类的集合 是 Java 编 程 的 API (Application Program **Interface**),它可以帮助开发者方便、快捷地开 发**Java**程序。
- 这些系统定义好的类根据实现的功能不同,可以 划分成不同的集合,每个集合是一个包,合称为 类库。
- **Java**的类库大部分是由它的发明者**——SUN**公 司提供的,这些类库称为基础类库(**JFC**,Java Foundation Classes)。
- **API** 应用程序编程接口
	- <mark>– 面向过程</mark>语言 函数库(子程序包)

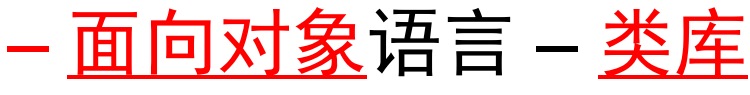

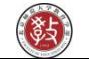

### Java类库

- 类库的结构
	- java.lang 语言基础类库(System、Math、
	- java.util Java的工具类库(向量、栈、日期)
	- java.io Java的标准输入输出类库
	-
	-
	- java.applet 用于实现Java Applet小程序的类库 – java.awt 用于构建图形用户界面的类库
	- java.awt.event 界面用户交互控制和事件响应类库
	- java.net Java的用于实现网络功能的类库

Thread、基本数据类型类)

• 使用**JDK Document**查看类库

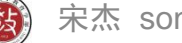

## Object类

• **Object**类是**Java**中所有类的超类,在**java** 类的继承关系图上处于根部(root), 所有 **class**的对象**(**包括数组对象**)**都继承了 **Object**的方法

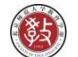

#### 类的介绍/Object

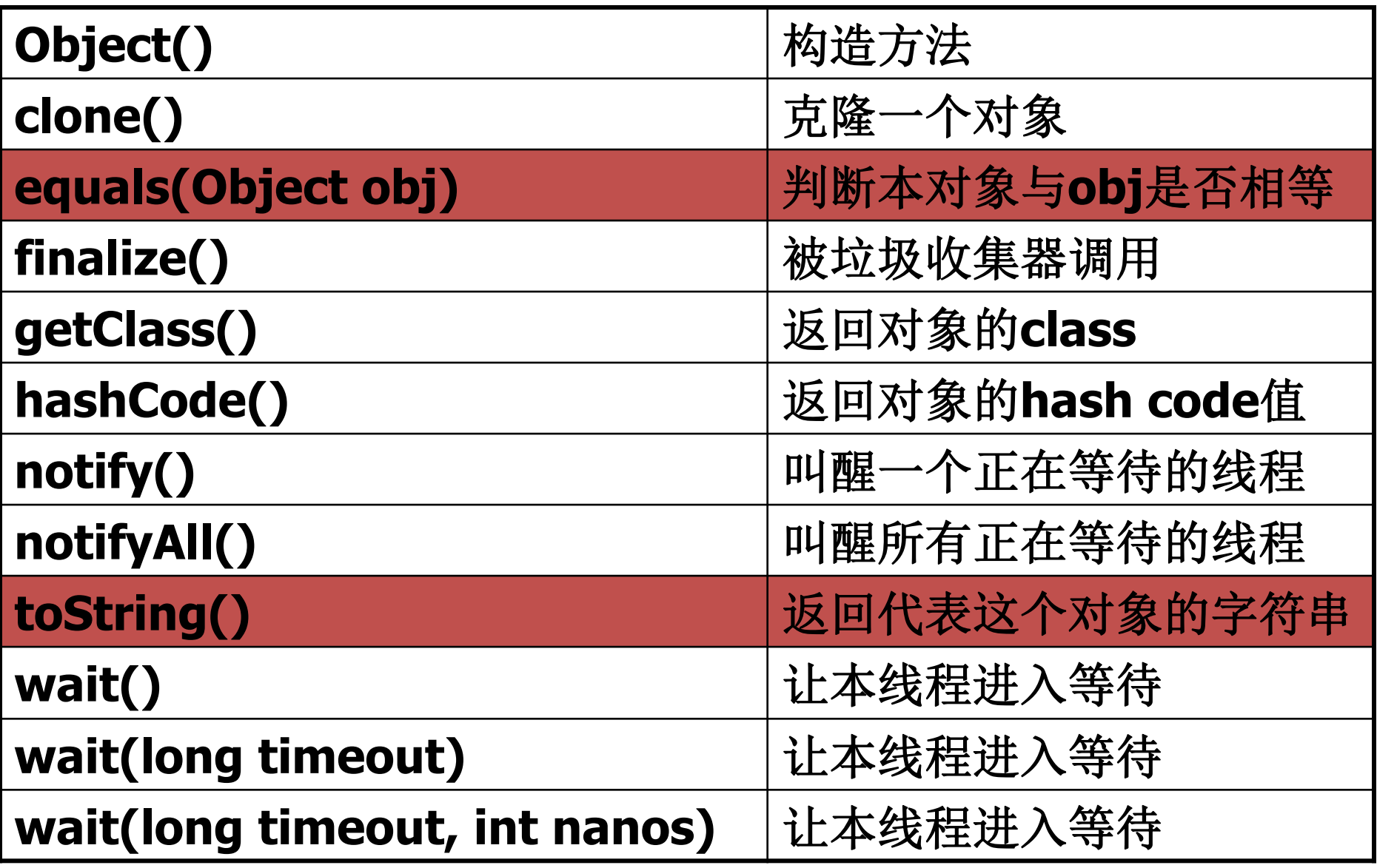

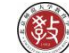

### 数据类型类

- **Java**的基本数据类型**,**如**int,double,char,long**等。利用这 些基本数据类型来定义简单的变量和属性十分方便**,**但是 如果需要完成一些基本数据类型量的变换和操作**,**比如要 把一个字符串转化为整数或浮点数**,**或者反过来要将一个 数字转换成字符串**,**就需要使用数据类型类的相应方法
- 数据类型类与基本数据类型密切相关**,**每一个数据类型类 都对应了一个基本数据类型**,**它的名字也与这个基本数据 类型的名字相似**.**不同的是数据类型类是一个类**,**有自己的 方法**,**这些方法主要用来操作和处理它所对应的基本数据 类型量

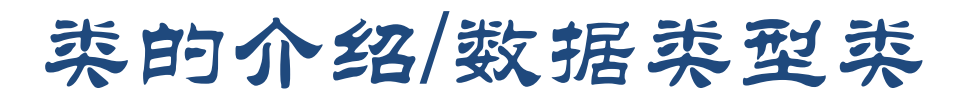

#### 数据类型类与它所对应的基本数据类型

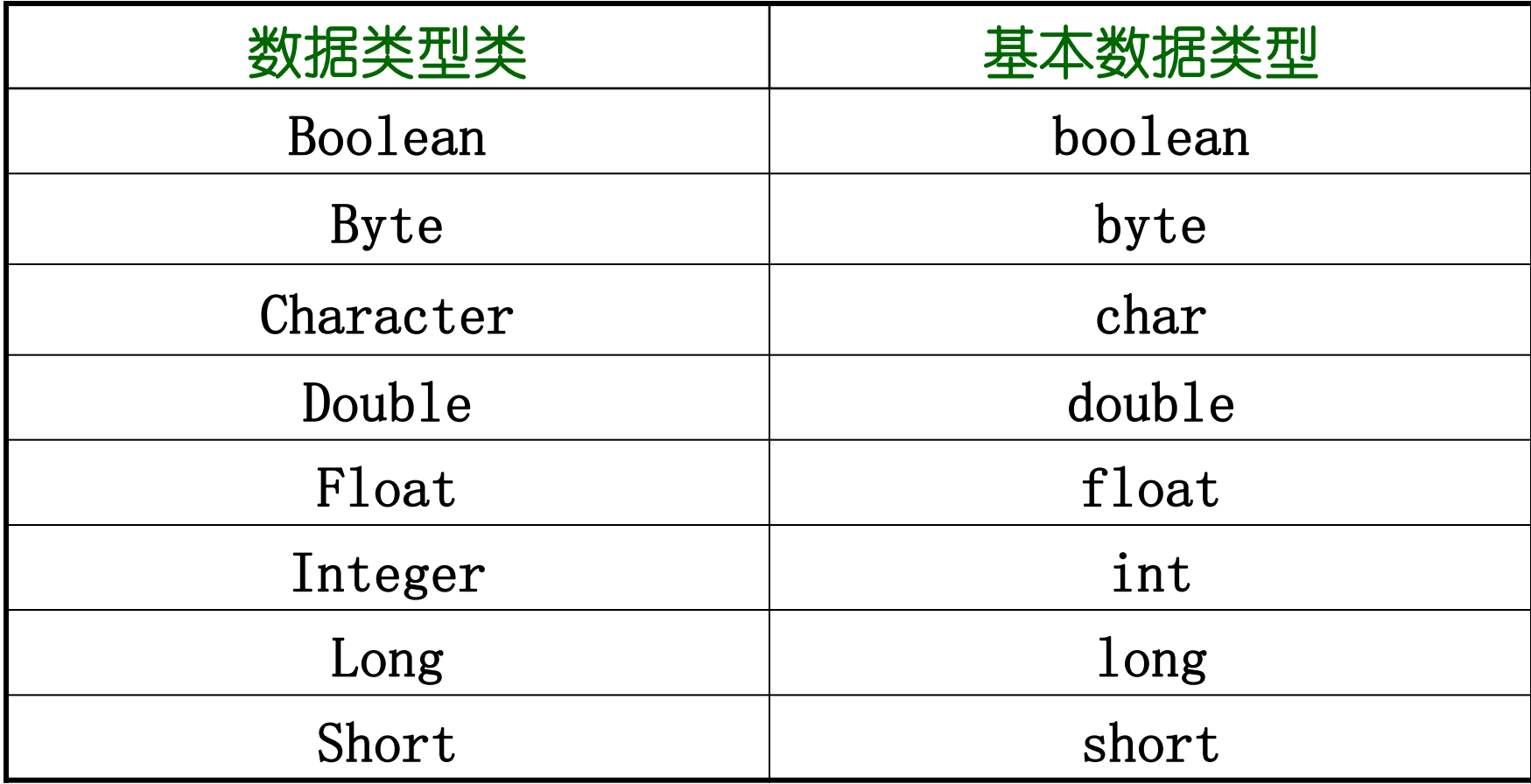

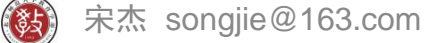

### 数据类型类

- 数据类型类
	- 规定了数据类型的最大值、最小值
	- 构造函数: 如new Integer(10);
	- 完成不同数据类型间转换,注意不同的数据类 使用的方法会有不同。
	- Double.toString(0.08)、Integer.parseInt("123")、 Double.ValueOf("0.08").intValue ()等, 见JDK Doc

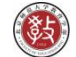

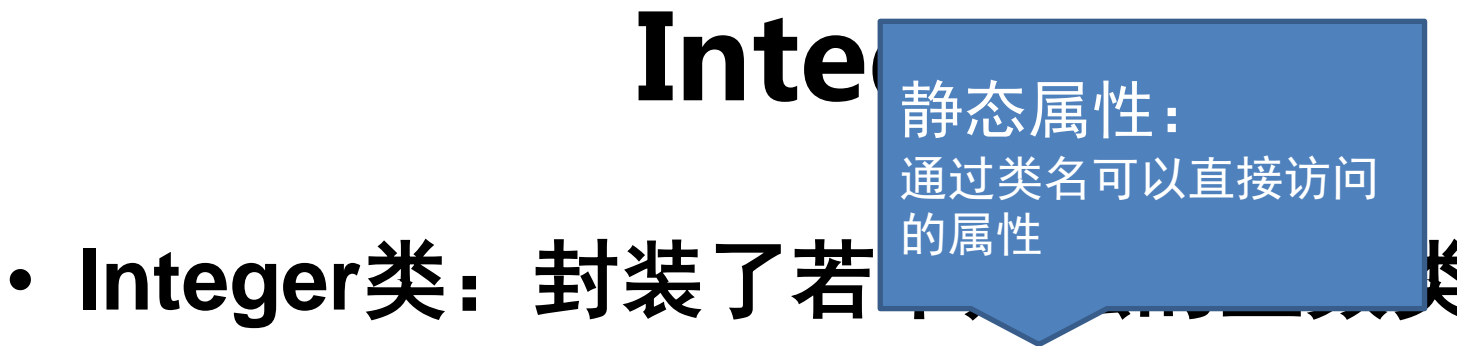

- 两个属性,这两个静态属性返回int
	- MAX-VALUE: 2<sup>31</sup>-1
	- $\bullet$  MIN-VALUE:  $-2^{31}$

• 其它数据类型类中的方法与**Integer**类中的 方法相近

## Integer构造函数

• **public Integer(int value)**

– 用基本数据类型int生成一个Integer对象

• **public Integer(String s)** – 用一个字符串来生成一个Integer对象

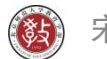

## Integer方法

- **Integer**类有**24**方法,其中使用较多的有:
	- public byte byteValue();
	- public double doubleValue();
	- public int intValue();
	- public long longValue();
- 这些方法把**Integer**类的对象所对应的**int**值 转换成其它基本数据类型的值

# 与Integer类似的其他类

- 如**Double**、**Float**、**Byte**、**Short**、**Long** 等也都具有这些方法,可以把这些类的对 象所对应的值转换成其它基本数据类型的 值
	- public byte byteValue();
	- public double doubleValue();
	- public int intValue();
	- public long longValue();

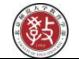

#### 类的介绍/Math

Math类里给出了数学计算所需要的函数,包括:

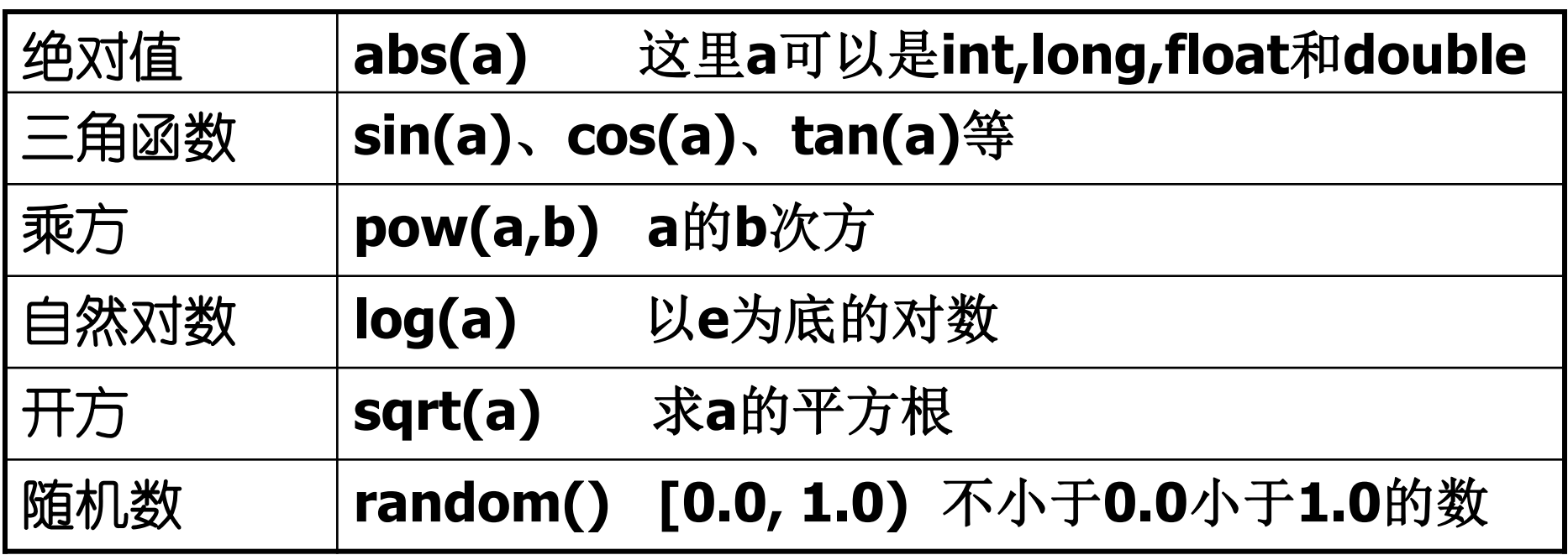

这些都是静态(static)的方法, 用Math.XXX()直接调用

另外它还提供了两个常数e和π

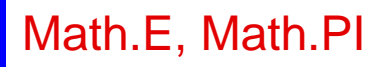

类的介绍/Math(1)

public class MathTest{

public static void main(String[] s){

```
System.out.println("sin(\pi/4) is " +
Math.sin(Math.PI/4.0));
```
System.out.println("2的4次方是 " + Math.pow(2,4));

#### System.out.println("以e为底的e的对数是 " + Math.log(Math.E));

System.out.println("81的平方根是 " + Math.sqrt(81));

sin(π/4) is 0.7071067811865475 2的4次方是 16.0 以e为底的e的对数是 1.0

81的平方根是 9.0

}

}

#### 类的介绍/Math(2)

random()方法的演示程序(涉及到GUI)

import java.awt.\*;

```
import java.awt.event.*;
```
class RandomFrame extends Frame implements ActionListener{ RandomFrame(String title){ super(title);  $add(pane = new Panel())$ ; setPane(); pack(); Dimension  $dm = getSize()$ ; Dimension ss = getToolkit().getScreenSize(); setCenter(ss, dm); http://www.factbook.com/

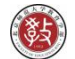

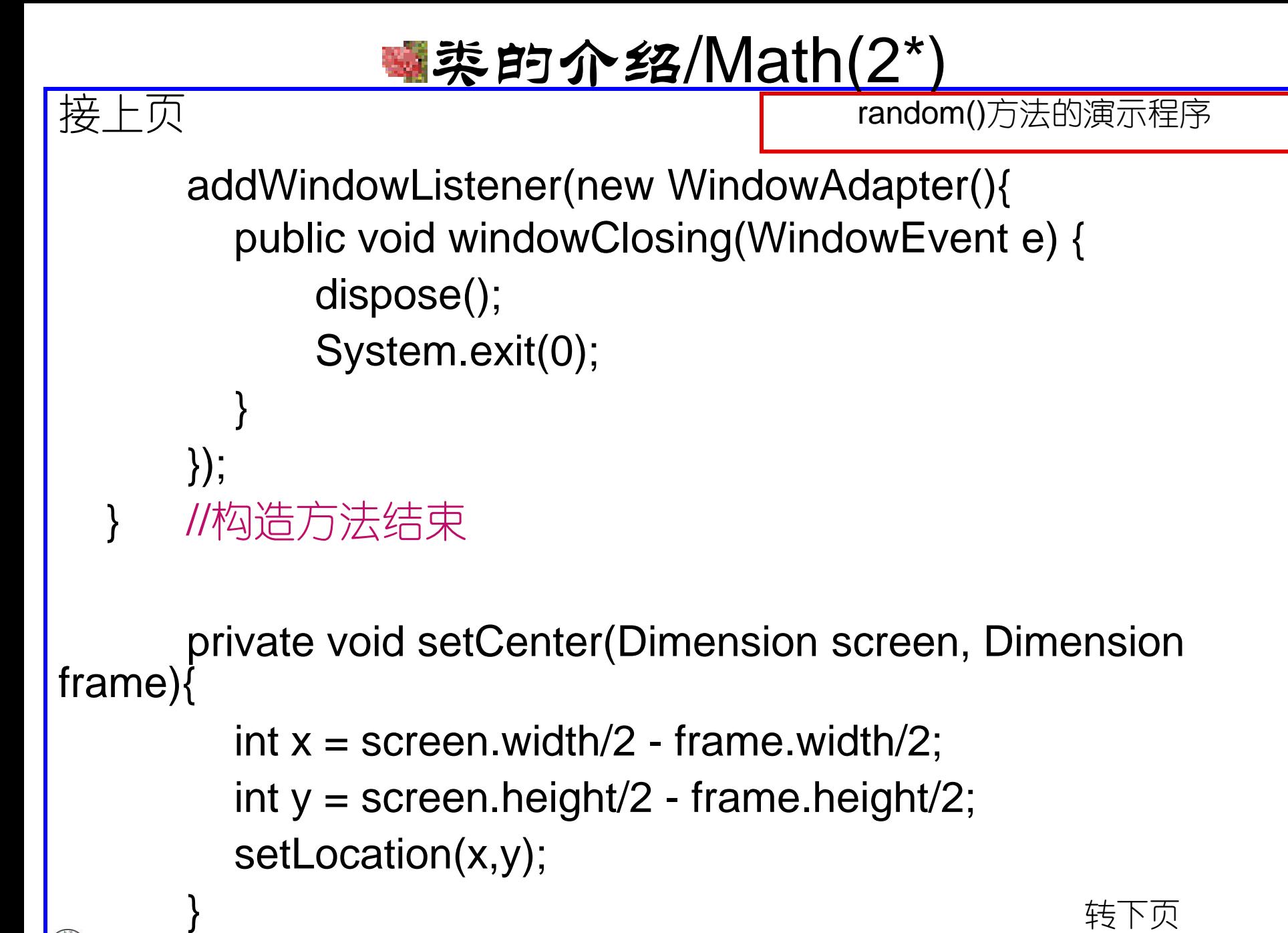

**《实》 宋杰 songjie@163.com** 

### **事类的介绍/Math(2\*\*)**

```
接上页
```
private void setPane(){

 $tfd = new TextField(20);$ 

random()方法的演示程序

```
tfd.setFont(new Font("Tahoma", Font.BOLD, 16));
pane.add(tfd);
```
btn = new Button("RandomNumber Generator"); btn.addActionListener(this); pane.add(btn);

```
 }
   public void actionPerformed(ActionEvent ae){
      Button b = (Button)ae.getSource();
      if(b == btn)String s = Double.toString(Math.random());
             tfd.setText(s);
      }
```
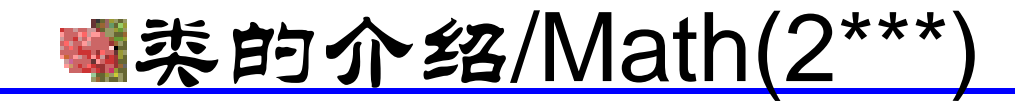

random()方法的演示程序

 private Button btn; private TextField tfd; private Panel pane; //RandomFrame class结束

public class MathTest2{ public static void main(String[] s){ RandomFrame  $rf = new RandomFrame()$ ; rf.show(); }

接上页

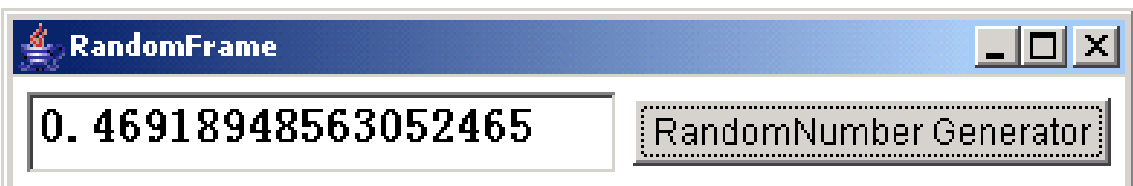

## String

• 字符串在**Java**中是一个特殊的类**String,**它 是一个final class, 因此不能被继承

• **String**被**Java**的开发者构造得非常接近基 本数据类型,换句话说,在很多时候可以 像使用基本数据类型一样来使用**String**类

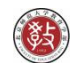

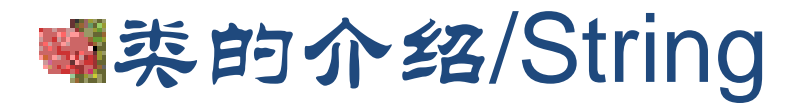

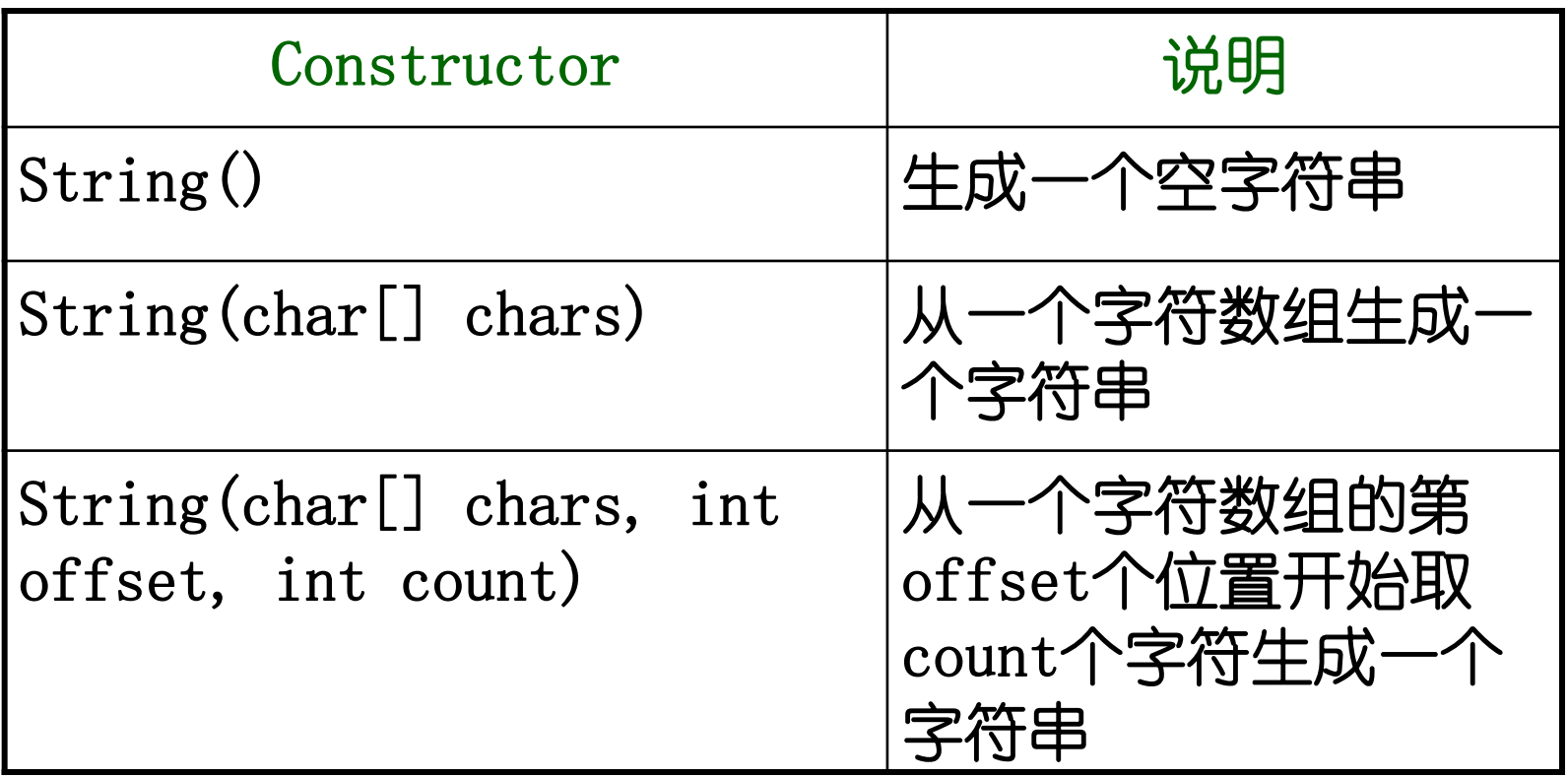

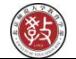

## String声明

- 声明了一个空字符串**s**的方式
	- String s;
	- $-$  String s = new String();
- 创建一个字符串的方式
	- String ss = "创建了一个字符串";
	- String ss = new String("创建了一个字符串");

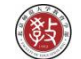

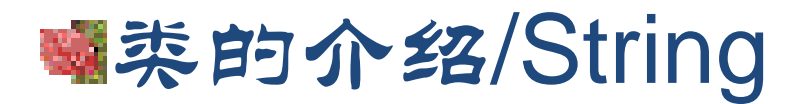

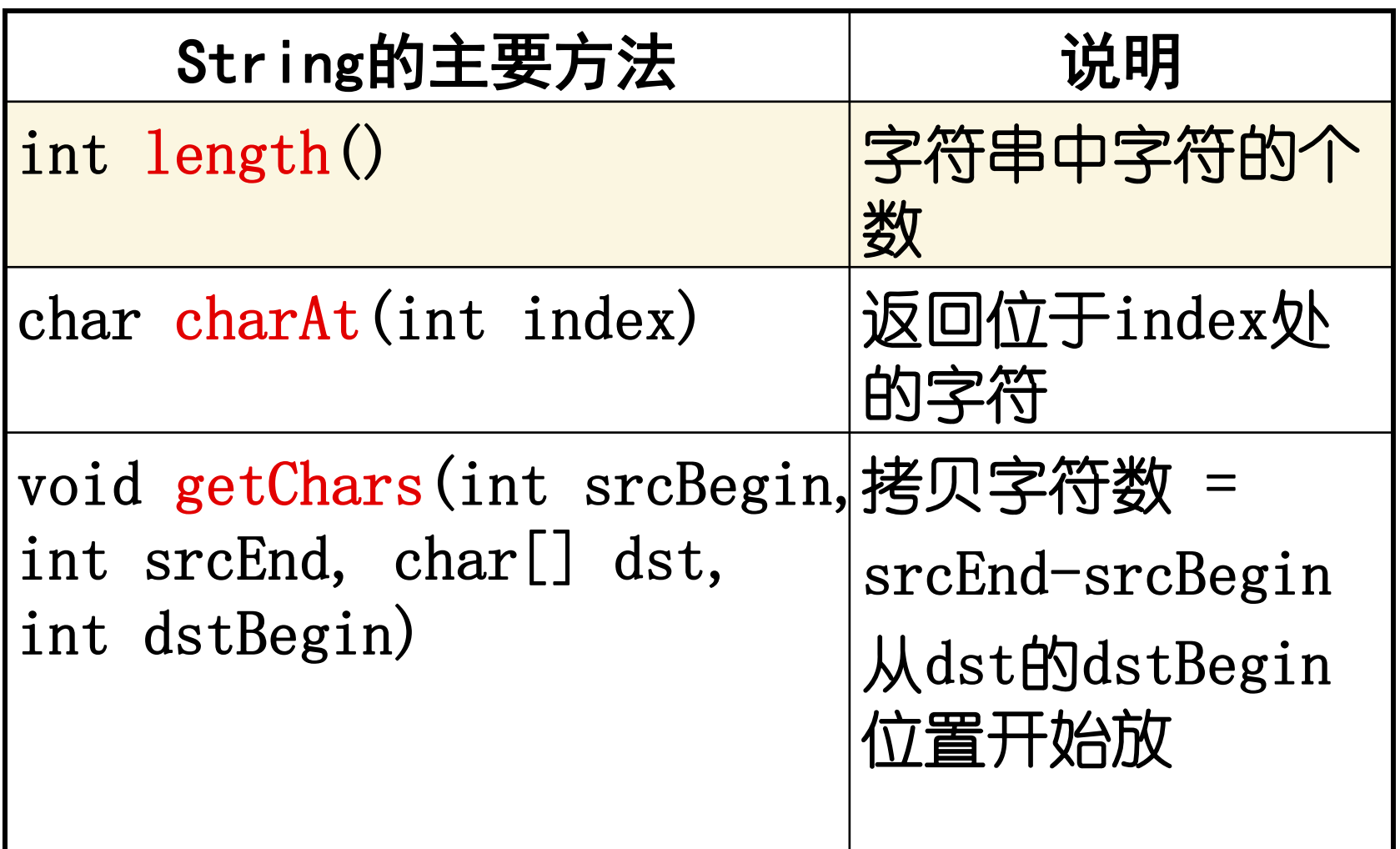

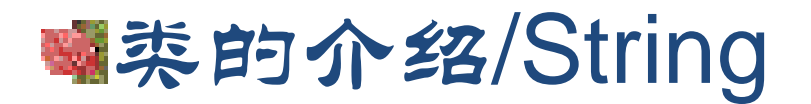

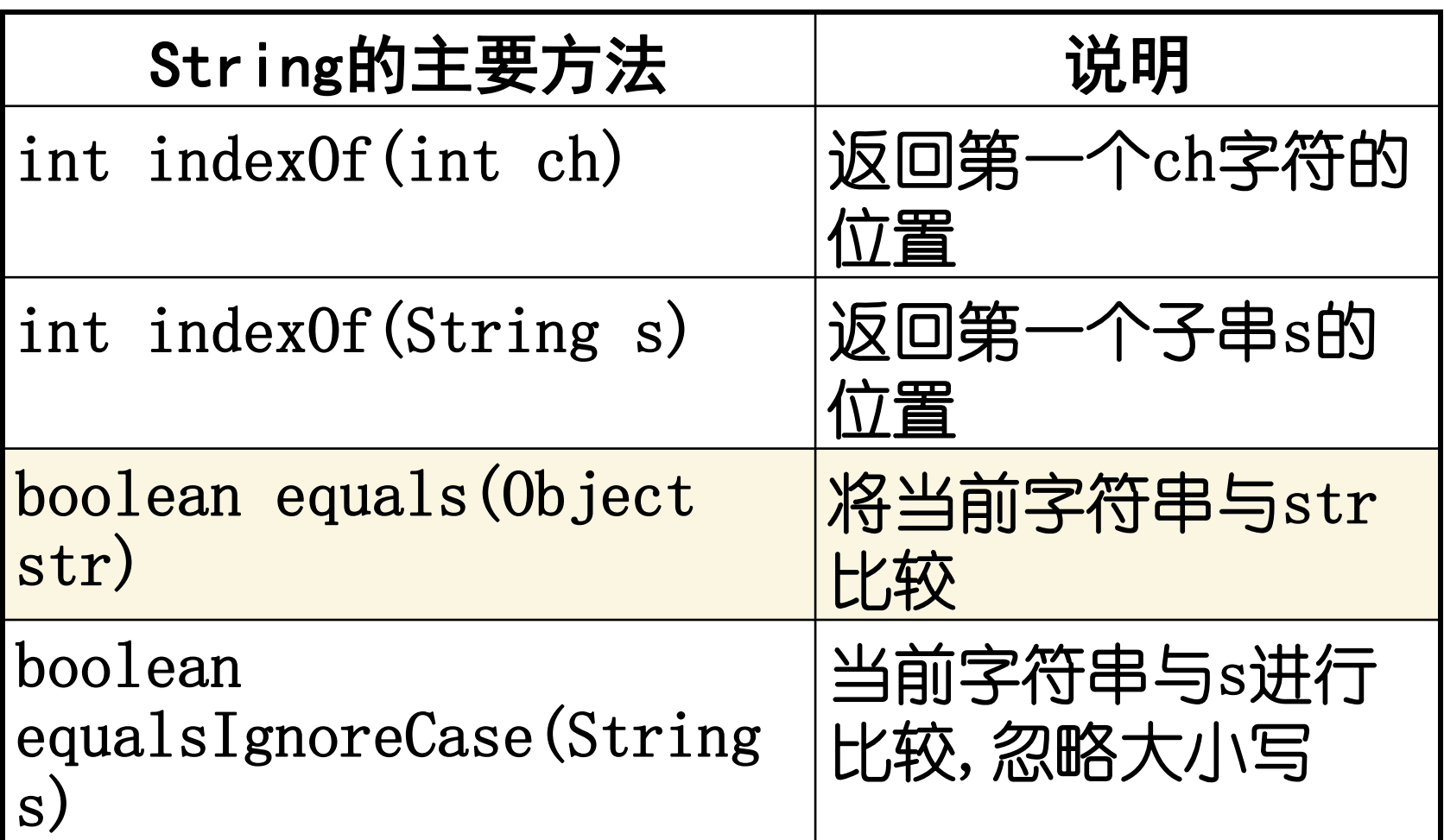

### 特别注意!

#### • 不可用"=="比较字符串的字符内容是否相同!

String str1 = new String("caterpillar"); String str2 = new String("caterpillar"); System.out.println( $str1 == str2$ );

• 要比较两个字符串对象的字符值是否相同, 必须使用equals()方法

> String str1 = new String("caterpillar"); String str2 = new String("caterpillar"); System.out.println(str1.**equals(str2)**);

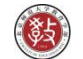

类的介绍/String

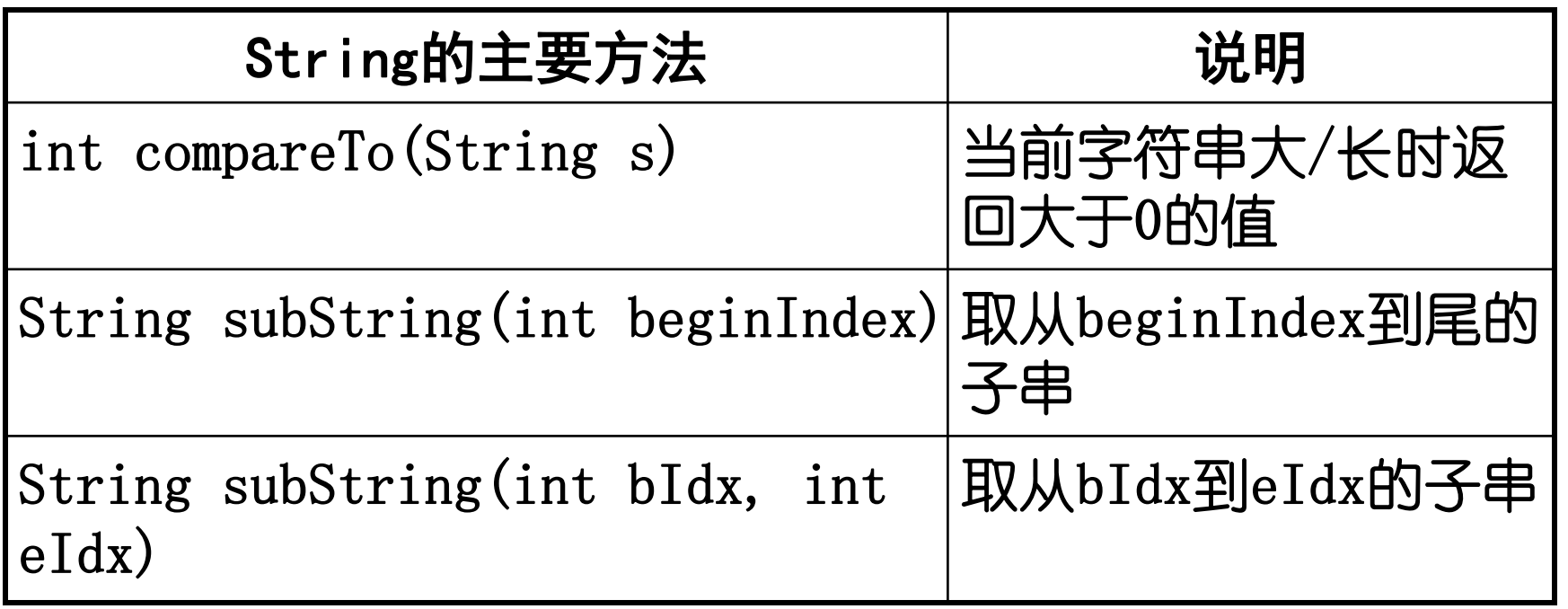

类的介绍/String

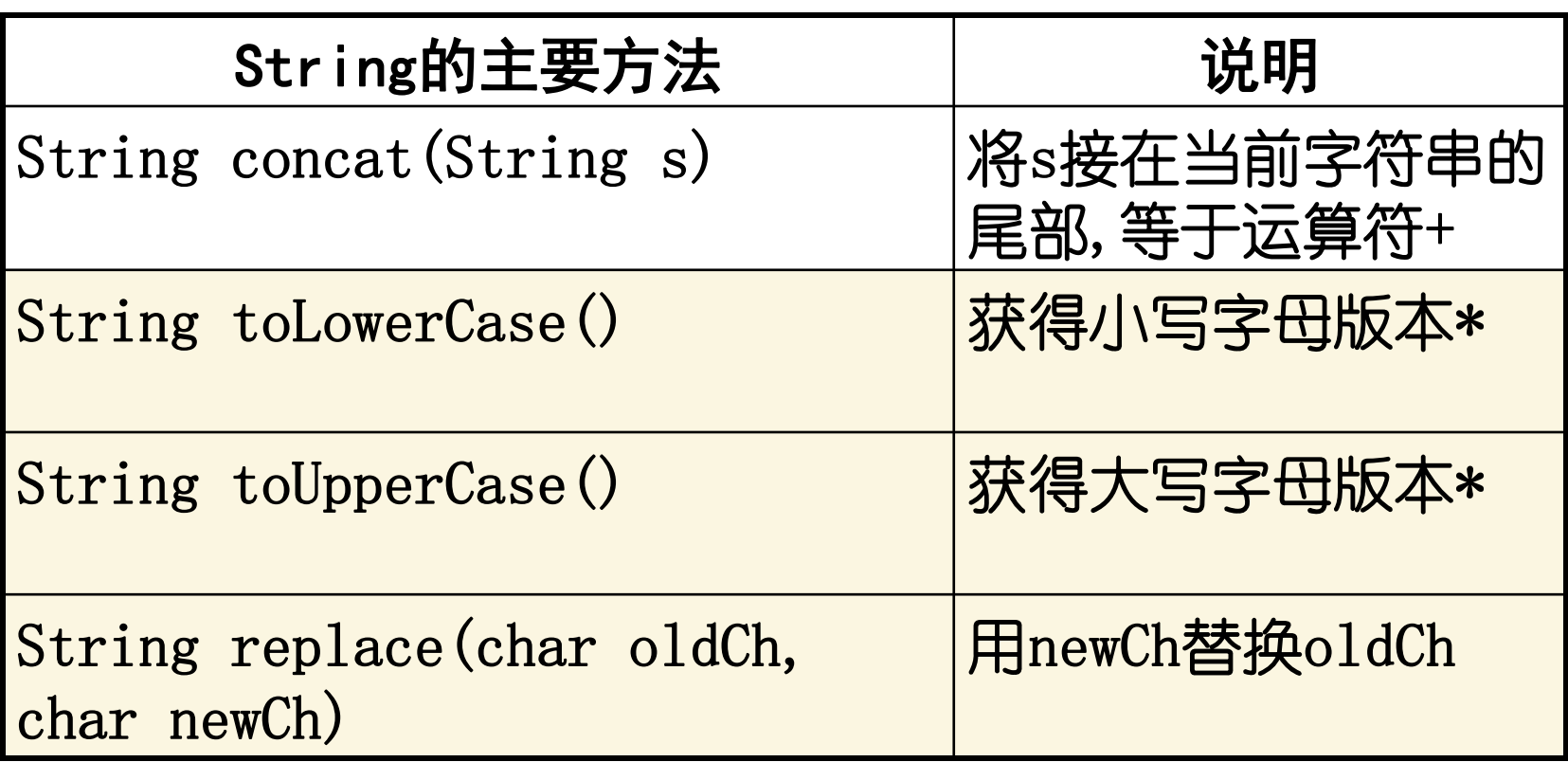

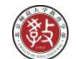

### 类的介绍/String

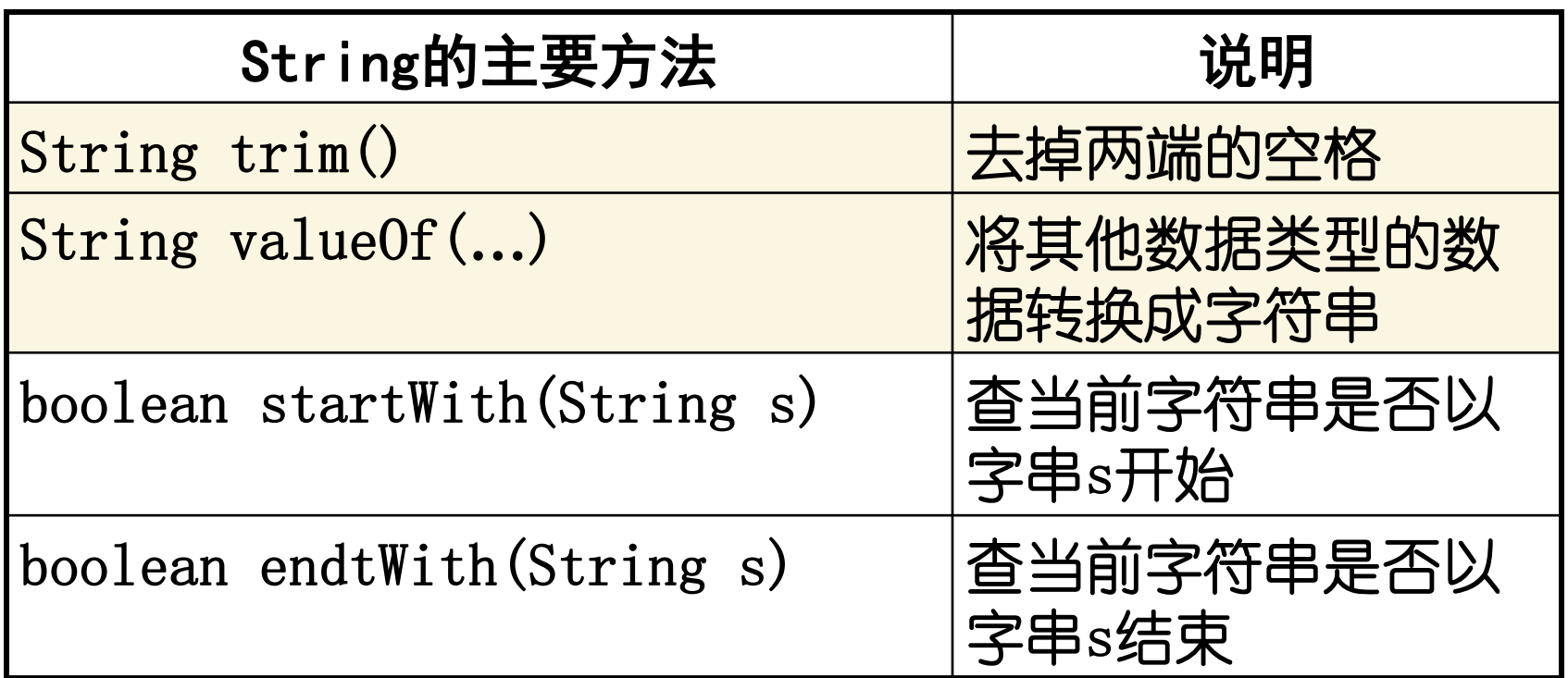

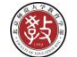

### index, offset, 字符在字符串中的位置

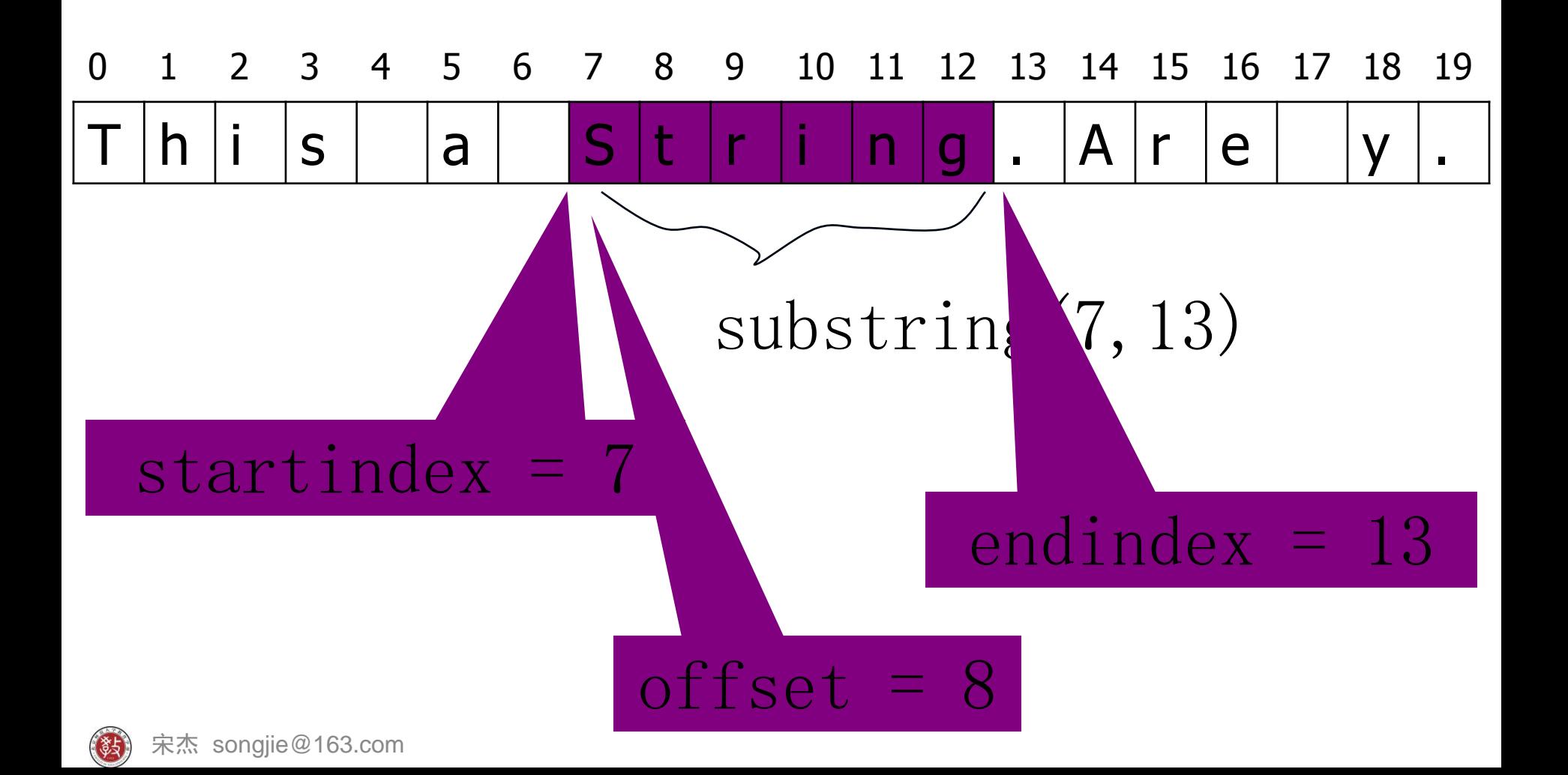

### StringBuffer

• 自己看**JDK**或者看书

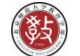

## 为什么要有两个字符串类?

- 如果创建一个字符串,不打算修改它,用**String**
- 如果创建一个字符串,计划修改它,用**StringBuffer**
- 详细的比较请参考:
- **[http://lcell.bnu.edu.cn/do/lcpage?action=view&k](http://lcell.bnu.edu.cn/do/lcpage?action=view&koId=8712) [oId=8712](http://lcell.bnu.edu.cn/do/lcpage?action=view&koId=8712)**

#### • 看一个例子吧**StringStringBufferTest.java**

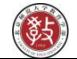

# StringStringBufferTest.java

```
public class StringStringBufferTest {
public static void stringReplace(String text) {
   text = text.replace('b', 'a');public static void bufferReplace(StringBuffer text) {
   text = text.append("er");}public static void main(String args[]) {
   String textString = new String("bnu");
   StringBuffer textBuffer = new StringBuffer("bnu");
   stringReplace(textString); bufferReplace(textBuffer);
   System.out.println("textString:"+textString);//?immutable
   System.out.println("textBuffer textString: bnu
   String myStr="a"; myStr="b";
   System.out.println("myStr:"+n<br>myStr:b
}
}
```
### Random

- 该类继承自**Object**,在**java.util**包中。
- 构造方法: **public Random();**

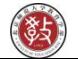

## Random成员方法

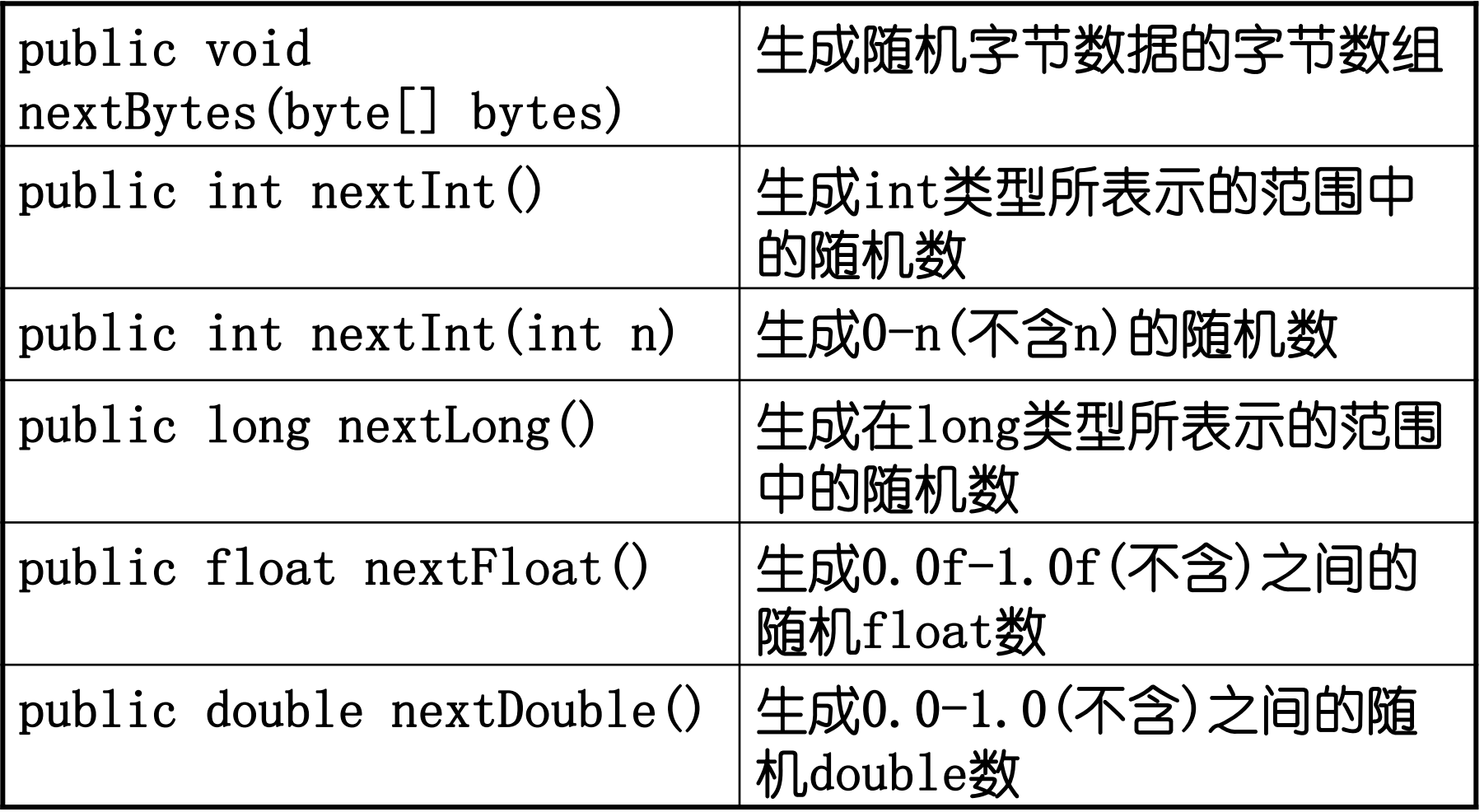

## StringTokenizer

- **StringTokenizer**类继承自**Object**类,用来 为字符串构造一个分析器,该类在**java.util** 包中。
- 主要用于将字符串分割的场合。

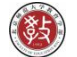

## StringTokenizer构造方法

- **public StringTokenizer(String str)**
	- 说明:为字符串str构造一个分析器,使用默认的分隔 符集合( " /t/n/r/f", 即: 空白字符、制表符、换行符、 回车符和换页符)
- public StringTokenizer (String str, String delim) – 说明:为字符串str构造一个分析器,字符串参数delim 中的所有字符都作为分隔符
- public StringTokenizer(String str, String delim, boolean returnTokens)
	- 说明:为字符串str构造一个分析器,字符串参数delim中的所有字 符都作为分隔符;
	- 如果returnTokens为真,则把分隔符也作为子串返回;
- 宋杰 songjie@163.com 如果returnTokens为假, 只返回被分隔符隔开的子串。 36

# StringTokenizer常用方法

- **public boolean hasMoreTokens()——**测试一个字符串 分析器中是否有被分隔符隔开的子串可得到,如果有返回 **true**,否则返回**false**。
- **public boolean hasMoreElements()——**与上面方法相 同
- **public String nextToken()——**返回一个字符串分析器 中被分隔符隔开的子串(非分隔符)。
- **public Object nextElement()——**同**nextToken()**方法。
- **public int countTokens()——**返回一个字符串分析器中 方法**nextTokens()**能被调用的次数,即有多少个不是分隔 符的子串。

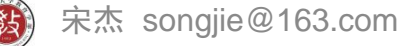

### 作业点评

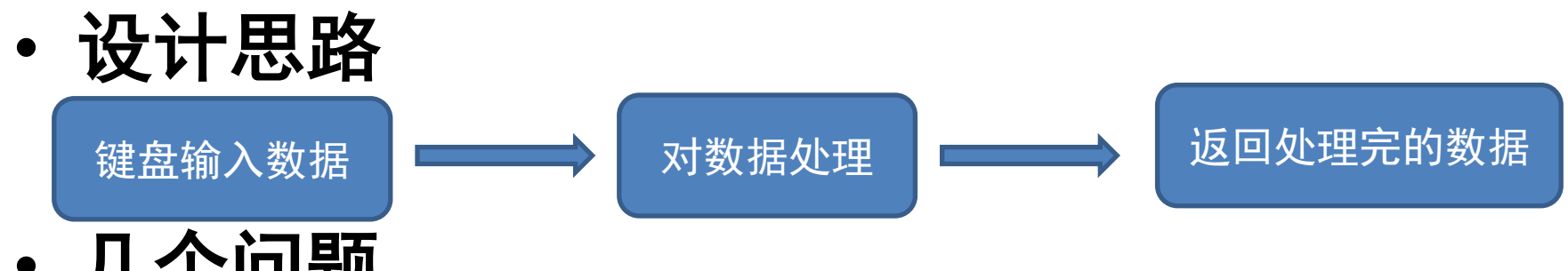

- 几个问题
	- 如何接收键盘输入的数据?
		- Scanner类
	- 数据处理的规则?
		- 题目要求中有
	- 如何体现面向对象的思想?
		- 这里主要用到"封装"的思想
	- 对用户输入的异常数据的处理

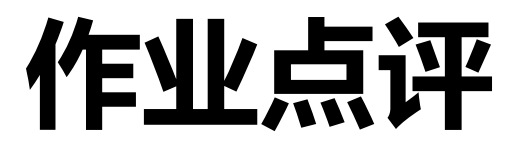

- 示例
	- 效果展示
	- Student.java

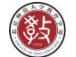

### 06 Java常用类介绍及作业讲评

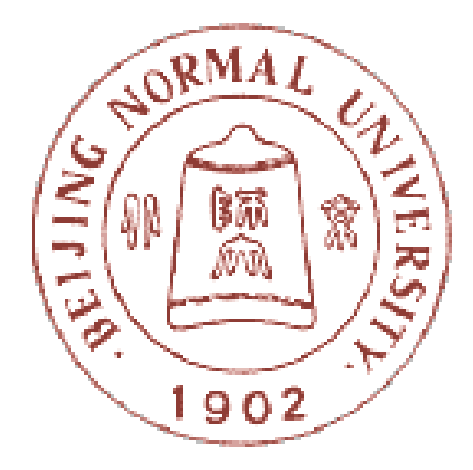

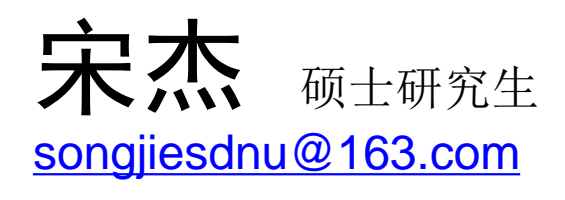

### 北京师范大学教育技术学院 现代教育技术研究所

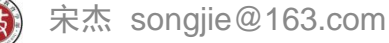